<<Visual Basic >>

书名:<<Visual Basic可视化程序设计>>

- 13 ISBN 9787115150868
- 10 ISBN 7115150869

出版时间:2006-10

页数:338

字数:527000

extended by PDF and the PDF

http://www.tushu007.com

 $,$  tushu007.com

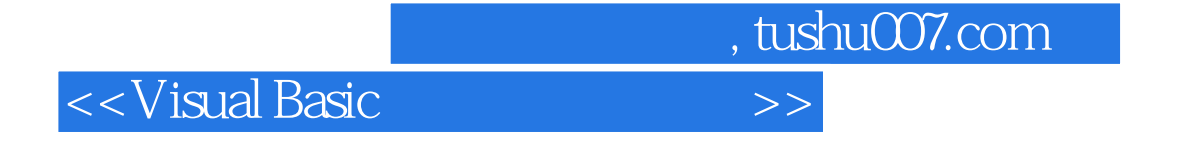

## Visual Basic

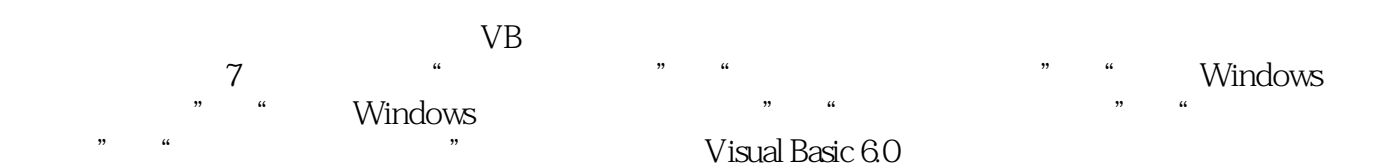

 $,$  tushu007.com

 $<<$ Visual Basic

1 VB 1.1 Visual Basic 1.2 Visual Basic 1.2.1 1.2.2 VB 1.3 Visual Basic 1.3.1 1.3.2 1.4  $V$ isual Basic $1.4.1$   $1.4.2$   $(ToolBox)$   $1.4.3$ 1.4.4 (Project Explorer) 1.4.5 (Properties) 1.4.6  $(Code)$  1.4.7 (Immediate) 1.5 1.5 1.5.1  $1.52$   $1.53$   $1.53$ 1.5.5 1.6 Visual Basic 1.6.1 1.6.2  $1.63$   $1.64$   $1.65$   $1.66$ 1.6.7 1.7 1.7.1 1.7.2 1.7.3 1.7.3  $1.7.4$   $1.8$   $1.81$   $1.82$ 1.9 1.9.1 MSDN Library 1.9.2 1.9.3 Internet  $2 \text{VB}$   $21$  $21.1$   $21.2$   $22$   $23$   $231$  $232$  2.4  $25 \text{ VB}$  2.5 1  $252$   $253$   $254$   $255$   $26$  $261$  262  $263$   $263$   $264$   $27$  $27.1$   $27.2$   $27.3$   $28$   $281$  Function过程的定义与调用 2.8.2 Sub过程的定义与调用 2.8.3 参数传递 2.8.4 过程的作用  $29$  2.9.1 2.9.2 2.10  $3 \hspace{3.5cm} 31 \hspace{3.5cm} W$ indows  $31.1 \hspace{3.5cm} 31.1$ 31.2 32 32 32.1 (CheckBox) 3.2.2 (OptionButton) 3.3 (Frame) 3.4 3.4.1 (ListBox) 3.4.2  $(ComboBox)$   $3.5$   $3.5.1$   $(SSTab)$   $3.5.2$   $(ScrolBar)$ 3.5.3 (Slider) 3.5.4 (Timer) 3.5.5 UpDown 3.5.6 (ProgressBar) 3.5.7 Animation 3.6 Windows 3.6.1  $362$  37 4 VB 4.1 Windows 4.1.1 4.1.2 4.2  $4.21$   $4.22$   $4.23$   $4.3$ 4.3.1 ImageList 4.3.2 ToolBar 4.3.3 StatusBar 4.4 4.4.1  $44.2$   $44.3$   $44.4$   $44.5$  $4.46$   $4.4.7$   $4.5$   $4.51$  $4.52$   $4.54$   $4.55$   $4.56$ 4.6 RichTextBox 4.6.1 RichTextBox 4.6.2 RichTextBox 4.6.3 RichTextBox 4.6.4 4.6.4 4.7 MDI 4.7.1 MDI 4.7.2 MDI 4.8 4.9  $4.9.1$   $4.9.2$   $4.10$   $4.10.1$ ListView  $4.102$  TreeView  $5$   $5.1$   $\degree$  $\frac{1}{2}$  5.1.1 5.1.2 5.2 5.2.1 5.2.2  $523$   $53$   $531$  Line  $532$ (Shape) 5.3.3 PictureBox 5.3.4 Image 5.4 5.4.1 KeyDown KeyUP 5.4.2 KeyPress 5.4.3 5.5 5.5.1 Pset 5.5.2 Line 5.5.3 Circle 5.6 5.6 http://www.facebook.com/state.org/state.org/ ForeColor属性 5.6.2 DrawWidth属性 5.6.3 DrawStyle属性 5.6.4 FillColor属性 5.6.5 FillStyle属性 5.6.6 AutoReDraw属性 5.6.7 Paint事件 5.7 "画笔程序"设计与实现 Frace color 5.62 DrawWidth 5.63 DrawStyle 5.64 FillColor 5.65<br>
FilStyle 5.66 AutoReDraw 5.67 Paint 5.7 " 7.3 5.8 5.81

, tushu007.com

## <<Visual Basic可视化程序设计>>

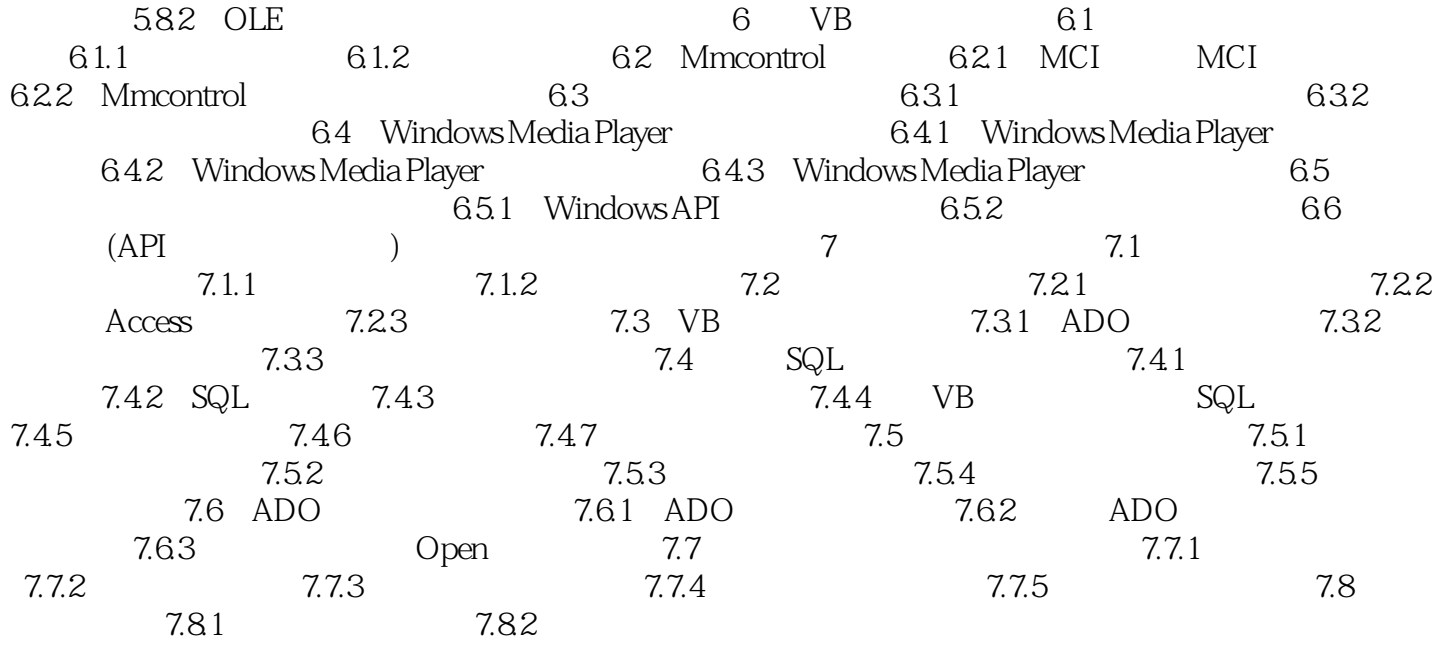

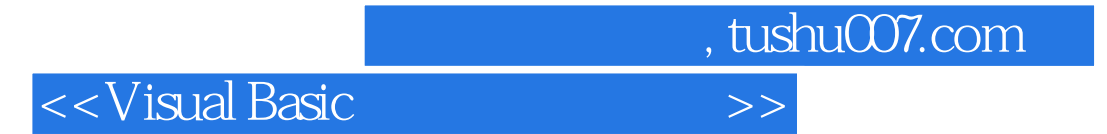

本站所提供下载的PDF图书仅提供预览和简介,请支持正版图书。

更多资源请访问:http://www.tushu007.com